# Illustrative Analysis of Throughput Variations for Indian Broadband Users

*An Exploration of NDT Data Sets*

Dhruv Shekhawat, Sukanto Guha, TSRK Prasad, Neena Goveas & Bharat Deshpande

Department of Computer Science & Information Systems, BITS Pilani - K K Birla Goa Campus, Goa, India - 403726

tsrkp@goa.bits-pilani.ac.in

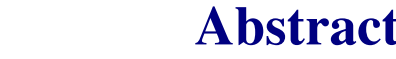

We analyze the throughput variations for Internet connections of Indian broadband users. We use network diagnostic test (NDT) data set provided by measurement lab (M-Lab) for the analysis. Our analysis shows significant increase in maximum and average Internet connection throughput values over 2009 – 2014 period. The uptrend in throughput is experienced by both rural and urban users. We also analyze per-ISP user throughput trends and find that most Indian ISPs meet the minimum broadband speed requirements set by the regulators.

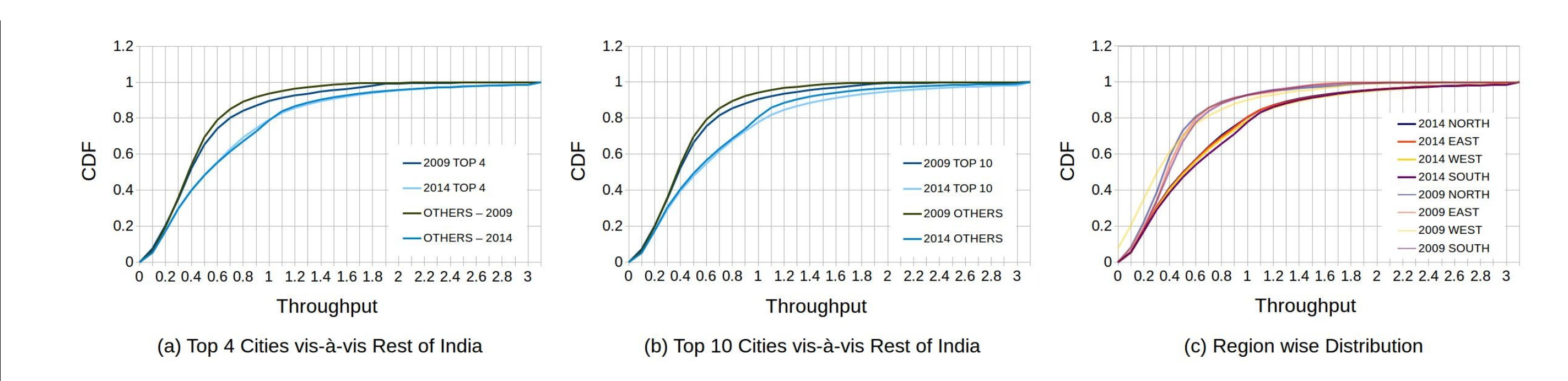

We use a scientific approach to analyze the broadband experience of Indian users. Our analysis answers the following questions.

*Keywords* — NDT, Measurement Lab, GMT, Internet, throughput analysis, ISP, BigQuery, broadband, TRAI.

M-Lab is a distributed server platform that hosts network testing tools. One such tool is **Network Diagnostic Test (NDT)** [1]; NDT enables upload and download throughput measurements for an Internet connection. Volunteer users perform NDT between their computer and an M-Lab server. The **public NDT data set** has a total of 3,018,565 measurements for Indian broadband users over 2009 - 2014 period.

## Study Objectives

Where,  $T_{recv}$  = Receiver Limited Transitions  $T_{cwnd}$  = Congestion Limited Transitions  $T_{snd}$  = Sender Limited Transitions

The unit for throughput numbers mentioned in this poster is Mbps, unless stated otherwise.

1. What is the throughput experience of entire spectrum of Indian broadband users?

2. What is average throughput experienced by Indian broadband users?

- 3. How widespread are the increases in throughput across India?
- 4. Are there any region-wise, city-wise patterns in maximum throughput measured?

5. Are there any widespread increases in broadband speed recently?

## Data Set

We perform throughput analysis on the data set by segregating users along the lines of geographic regions, urban-rural segments. We also perform city-wise average throughput analysis for each month in the 2009 – 2014 period. The generated geospecific images are collated into timelapse of average throughput.

## Throughput Analysis

The average throughput of an Internet connection is calculated using the formula mentioned in Web100 document [2]:

We compare top-4 cities vis-à-vis Rest of India with top-10 cities vis-à-vis Rest of India in *Figures 1(a)* and *1(b)*. For analysis purposes, India has been divided into four regions - East, North, South and West. The results shown in *Figure 1(c)* indicate regional parity.

A few snapshots of average throughput timelapse are shown in *Figure 2*. We used September month as a representative month for all the years in 2009 – 2014 time period. There is a consistent uptrend in the average throughput experienced by the Indian broadband user.

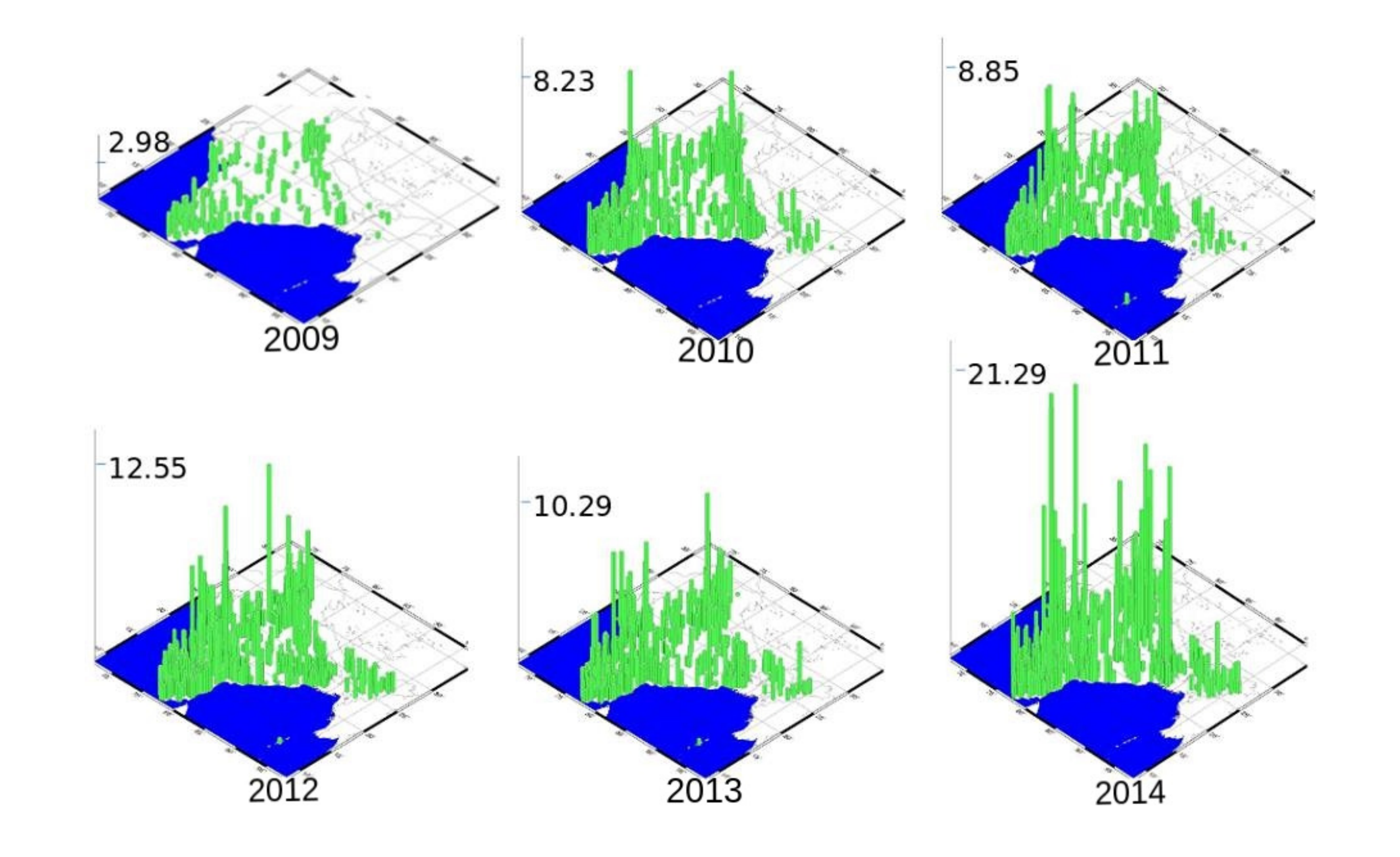

#### $\circ \hat{\mathcal{L}}$   $recv + \mathcal{L}$  cwnd  $\top \mathcal{L}$  snd)

$$
Throughput = \frac{Data Octets Out}{8*(T^* + T^*) + T}
$$

Figure 1: Cumulative distribution function (CDF) of throughput distribution for different scenarios.

Figure 2: Average throughput experienced by Indian broadband users for the month of September during the years 2009 - 2014

## **Conclusions**

- As expected, average and maximum throughput values are increasing for Indian broadband users.
- There is a significant **urban-rural** difference in average throughput.
- Geographic regions East, North, South and West seem to have parity in terms of broadband user experience.

We use the algorithm outlined in *Algorithm 1* to generate timelapse of average throughput for all the Indian users.

### Algorithm 1 Throughput timelapse

Input: BigQuery client interface endpoint for NDT Data Output: Timelapse of average monthly throughput

- 1: Empty timelapse queue
- 2: for each month do
- 3: *bqresult* ← Extract NDT data from BigQuery client interface endpoint
- 4: *monthname.csv* ← (Latitude, Longitude, Throughput, Hostname) from *bqresult*
- 5: Plot base map using *pscoast*
- 6: *monthname.ps* ← Plot(*monthname.csv*) using *psxyz*
- 7: Create *monthname.jpg* ← using *ps2raster*
- 8: Add *monthname.jpg* to timeline queue
- 9: end for

[3] "Google cloud platform M-Lab data set," 2014. [Online]. Available: https: //cloud.google.com/bigquery/docs/dataset-mlab#schema

10: Generate timelapse using *convert* command

## Results

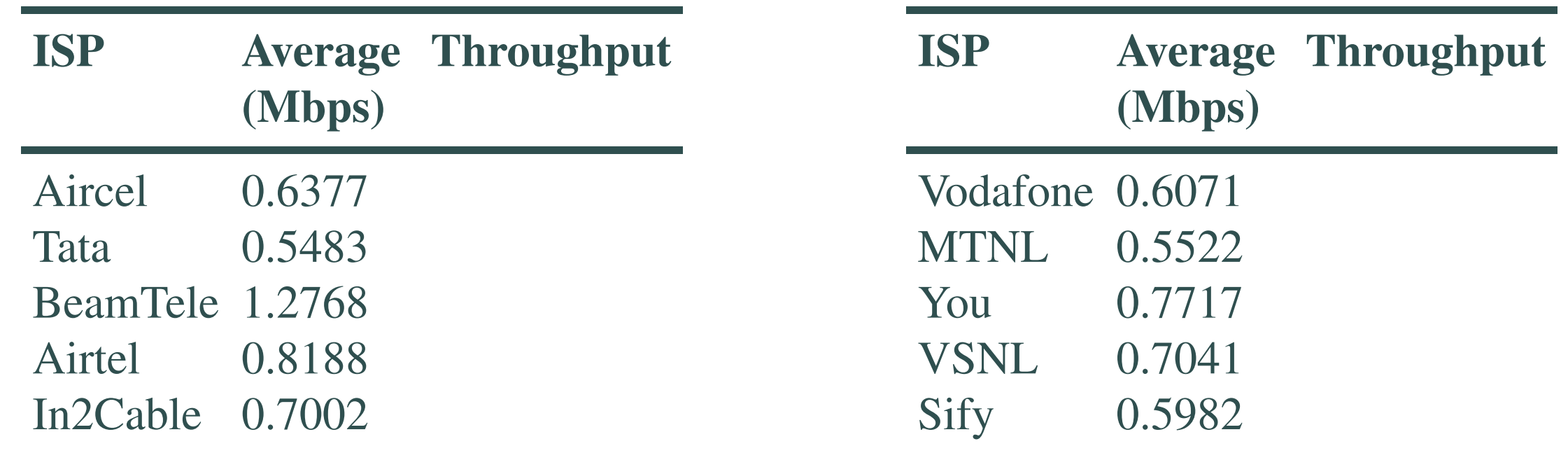

Table 1: Average throughput for different ISPs : October 2012 There is a significant difference in average throughput among ISPs.

## Forthcoming Research

- Detailed ISP-specific analysis will reveal ISP-specific service experience of Indian broadband consumers.
- A complete QoS profiles of Indian consumers can be built by performing analysis on delay, RTT and loss rates experienced by Indian broadband consumers.
- About one-third of NDT measurement data set does not have proper geolocation information. Inference of user geolocation information from NIXI BGP advertisement data will enhance the value of NDT data set.

## References

[1] R. Carlson, "Network Diagnostic Tool," 2014. [Online]. Available: http://e2epi.internet2.edu/ndt/ [2] "Documentation of variables for the Web100 TCP Kernel Instrumentation Set (KIS) project," 2014. [Online]. Available: http://www.web100.org/download/kernel/tcp-kis.txt

[4] Telecom Regulatory Authority of India, "Bandwidth required for ISPs for better connectivity and improved quality of service," 2009. [Online]. Available: http://www.trai.gov.in/WriteReaddata/ConsultationPaper/Document/cpaper15jan09.pdf [5] D. Shekhawat, S. Guha, and et. al., "NDT," 2014. [Online]. Available: https://github.com/prasadtalasila/NDT